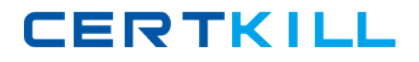

**IBM 000-599**

# **IBM Tivoli Storage Productivity Center V5.1 Implementation Version: 4.0**

<http://certkill.com>

#### **QUESTION NO: 1**

What is the recommended number of CIMOM's that can be installed on an IBM Tivoli Storage Productivity Center V5.1 server?

**A.** zero

**B.** two

**C.** four

**D.** five

**Answer: A Explanation:** 

#### **QUESTION NO: 2**

During the planning process for a new IBM Tivoli Storage Productivity Center V5.1 implementation, the customer decides that two servers, a master and a subordinate, are necessary to stay within the recommended maximum of unique data sources to be monitored per master server. The customer is planning to run rollup reports of the entire environment after deployment. Given that this number includes subordinate servers, Storage Resource agents, CIMOM agents, and VM servers (VMWare), what is the recommended maximum number of unique data sources for a master server?

**A.** 300 **B.** 500 **C.** 1200 **D.** 1500

**Answer: B Explanation:** 

# **QUESTION NO: 3**

What is the recommended memory requirement for installing IBM Tivoli Storage Productivity Center V5.1?

**A.** 2 GB **B.** 4 GB **C.** 6 GB **D.** 8 GB

# **Answer: D Explanation:**

## **QUESTION NO: 4**

Which two parameters are required for a new Storage Resource Agent deployment from IBM Tivoli Storage Productivity Center V5.1 stand-alone GUI? (Choose two.)

- **A.** scan option
- **B.** force option
- **C.** port number
- **D.** user password
- **E.** a user ID with Administrative level access on the server

**Answer: D,E Explanation:** 

#### **QUESTION NO: 5**

An environment has IBM Tivoli Storage Productivity Center (TSPC) V4.2 server installed on an AIX machine with a Power4 processor, 6 GB of RAM, and 16 GB of available disk space. Which statement is true regarding upgrading TSPC V4.2 to TSPC V5.1?

**A.** The upgrade to TSPC V5.1 on AIX requires Power5 processors or later.

**B.** The upgrade to TSPC V5.1 on AIX requires Power6 processors or later.

**C.** The upgrade to TSPC V5.1 requires a minimum of 8 GB of RAM or more.

**D.** The upgrade to TSPC V5.1 requires a minimum of 12 GB of RAM or more.

**Answer: A Explanation:** 

# **QUESTION NO: 6**

Which two CIMOM protocols can IBM Tivoli Storage Productivity Center V5.1 use to communicate with devices? (Choose two.)

**A.** NFS **B.** CIFS **C.** HTTP **D.** SFTP **E.** HTTPS

**Answer: C,E Explanation:** 

#### **QUESTION NO: 7**

Licensing of features and functions of IBM Tivoli Storage Productivity Center V5.1 (TSPC) is important to the organization. What action would the TSPC administrator perform in order to determine the TSPC software license that is installed?

**A.** Browse to the installation folder /<tpc\_installation\_directory>/properties/version.

**B.** Browse to the installation folder /<tpc\_installation\_directory>/properties/license.

**C.** Log into the stand-alone TSPC V5.1 GUI and select Administrative Services > Licenses.

**D.** Log into the stand-alone TSPC V5.1 GUI and select IBM Tivoli Storage Productivity Center > Licenses.

**Answer: A Explanation:** 

# **QUESTION NO: 8**

IBM Tivoli Storage Productivity Center V5.1 can communicate with which component over IPv6?

- **A.** SRA Agents
- **B.** Java Web Start
- **C.** Rollup Reporting
- **D.** SLP Directory Agents

**Answer: D Explanation:** 

#### **QUESTION NO: 9**

Which version of IBM DB2 is supported for the IBM Tivoli Storage Productivity Center V5.1 server database repository?

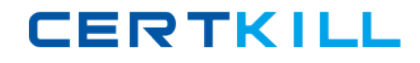

**A.** IBM DB2 Enterprise Server Edition V9.7 with fix pack 6.

**B.** IBM DB2 Enterprise Server Edition V9.8 with fix pack 4.

**C.** IBM DB2 Enterprise Server Edition V9.5 with fix pack 4.

**D.** IBM DB2 Enterprise Server Edition V9.6 with fix pack 5.

**Answer: C Explanation:** 

#### **QUESTION NO: 10**

A customer has been extending the use of host virtualization and has implemented a large VMWare host farm. Since IBM Tivoli Storage Productivity Center V5.1 (TSPC) is already being used to monitor and manage the storage subsystems, the administrator has requested for the VMWare farm to be monitored by TSPC. Before moving forward with the implementation the administrator would like to know which triggering conditions can be configured in the alerts. What are two valid triggering conditions that apply to Hypervisor alerts? (Choose two.)

- **A.** Hypervisor Missing
- **B.** Hypervisor Installed
- **C.** Hypervisor Removed
- **D.** Virtual Machine Added
- **E.** Virtual Machine Dropped

**Answer: A,D Explanation:** 

#### **QUESTION NO: 11**

A storage administrator from a customer site attempted to install IBM Tivoli Storage Productivity Center V5.1 (TSPC) on a new UNIX server. During installation, the installation failed with this error message: No valid local database found. The administrator confirmed that the correct version of IBM DB2 has been installed successfully and the instance db2inst1 is running. What important step did the administrator miss before running the TSPC installation program?

- **A.** The administrator should have rebooted the server.
- **B.** The administrator should have sourced the DB2 profile.
- **C.** The administrator should have created the SAMPLE database.
- **D.** The administrator should have stopped the DB2admin session.

# **Answer: B Explanation:**

## **QUESTION NO: 12**

An error occurred during the installation of components of IBM Tivoli Storage Productivity Center V5.1 on a Windows server. The default installation location was used during the installation. Where are the installation log files located?

- **A.** C:\Program Files\IBM\TPC\logs\
- **B. C:\Program Files\IBM\logs\install**
- **C.** C:\Program Files\IBM\install\logs\
- **D.** C:\Program Files\IBM\TPC\install\logs

**Answer: A Explanation:** 

#### **QUESTION NO: 13**

A customer has 10 XIV storage devices. The customer wants to use IBM Tivoli Storage Productivity Center V5.1 (TSPC) to monitor and provide daily performance data as well as storage status. What is the minimum license the customer needs?

**A.** TSPC Basic Edition **B.** TSPC Select Edition **C.** TSPC Standard Edition **D. TSPC Advanced Edition** 

**Answer: B Explanation:** 

# **QUESTION NO: 14**

Which IBM Tivoli Storage Productivity Center V5.1 (TSPC) license should the customer have in order to access/use all TSPC functionality?

**A.** TSPC Data Edition

- **B.** TSPC Fabric Edition
- **C.** TSPC Select Edition
- **D. TSPC Advanced Edition**

# **Answer: D Explanation:**

## **QUESTION NO: 15**

What is the default language IBM Tivoli Storage Productivity Center V5.1 uses for the silent install?

- **A.** English
- **B.** German
- **C.** Russian
- **D.** Spanish

**Answer: A Explanation:** 

# **QUESTION NO: 16**

Which command sources the IBM DB2 instance db2inst1?

- **A.** ./home/db2inst1/db2profile/sqllib
- **B.** ./home/db2inst1/sqllib/db2profile
- **C.** . /home/db2inst1/sqllib/db2profile
- **D.** . /home/db2inst1/db2profile/sqllib

**Answer: C Explanation:** 

# **QUESTION NO: 17**

Which task is recommended to be completed prior to defining alerts in IBM Tivoli Storage Productivity Center V5.1?

- **A.** define the data collection schedule
- **B.** configure Trace Logs settings for servers
- **C.** define new monitoring groups in each manager
- **D.** define new profiles under Data Manager > Monitoring

# **Answer: A Explanation:**

## **QUESTION NO: 18**

Data retention of missing resources within the IBM Tivoli Storage Productivity Center V5.1 database repository is handled by configuring the retention duration under the expanded GUI Navigation Tree location Administrative Services > Configuration > Removed Resource Retention. Which element can be configured to specify the number of days to keep information that has been removed from the system and can no longer be found?

**A.** Files **B.** Tape **C.** Pings **D.** Network Router

**Answer: B Explanation:** 

# **QUESTION NO: 19**

A user with IBM Tivoli Storage Productivity Center Administrator V5.1 privileges adds a DS 8000 and SVC 6.1 for monitoring using IBM Tivoli Storage Productivity Center > Configure Devices Wizard and selects Monitoring Template and the Advanced Subsystem Monitoring template for data collection for these devices. How many alerts are created by selecting this pre-defined template and how often is the probe job run?

- **A.** 23 created alerts and the probe job runs once a day
- **B.** 42 created alerts and the probe job runs once a day
- **C.** 16 created alerts and the probe job runs twice a day
- **D.** 23 created alerts and the probe job runs twice a day

**Answer: B Explanation:** 

# **QUESTION NO: 20**

Retention periods must be set to establish how long data that is collected by IBM Tivoli Storage

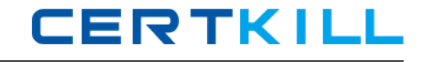

Productivity Center V5.1 will be kept. To set the retention periods, at which GUI Navigation Tree location can this information be configured?

- **A.** Administrative Services > System > Retention
- **B.** Administrative Services > Data > History Retention
- **C.** Administrative Services > Resource History Retention
- **D.** Administrative Services > Configuration > Resource History Retention

# **Answer: D**

**Explanation:** 

#### **QUESTION NO: 21**

In IBM Tivoli Storage Productivity Center V5.1, in addition to Storage Subsystems, which three baselines should be gathered prior to defining a Performance Monitoring job on a storage subsystem? (Choose three.)

- **A.** Schedule
- **B.** Sampling Interval
- **C.** Sampling Duration
- **D.** Performance Profiles
- **E.** Performance Alerts List
- **F.** Storage Subsystem Groups

**Answer: A,B,C**

**Explanation:** 

#### **QUESTION NO: 22**

In the stand-alone GUI, which panel should a customer open for edit, run, delete, or rename schedules?

- **A.** Profiles
- **B.** Job Management
- **C.** Configuration History
- **D.** Configuration Analysis

**Answer: B Explanation:**